## Mobile II テレ点呼/ペアリング方法

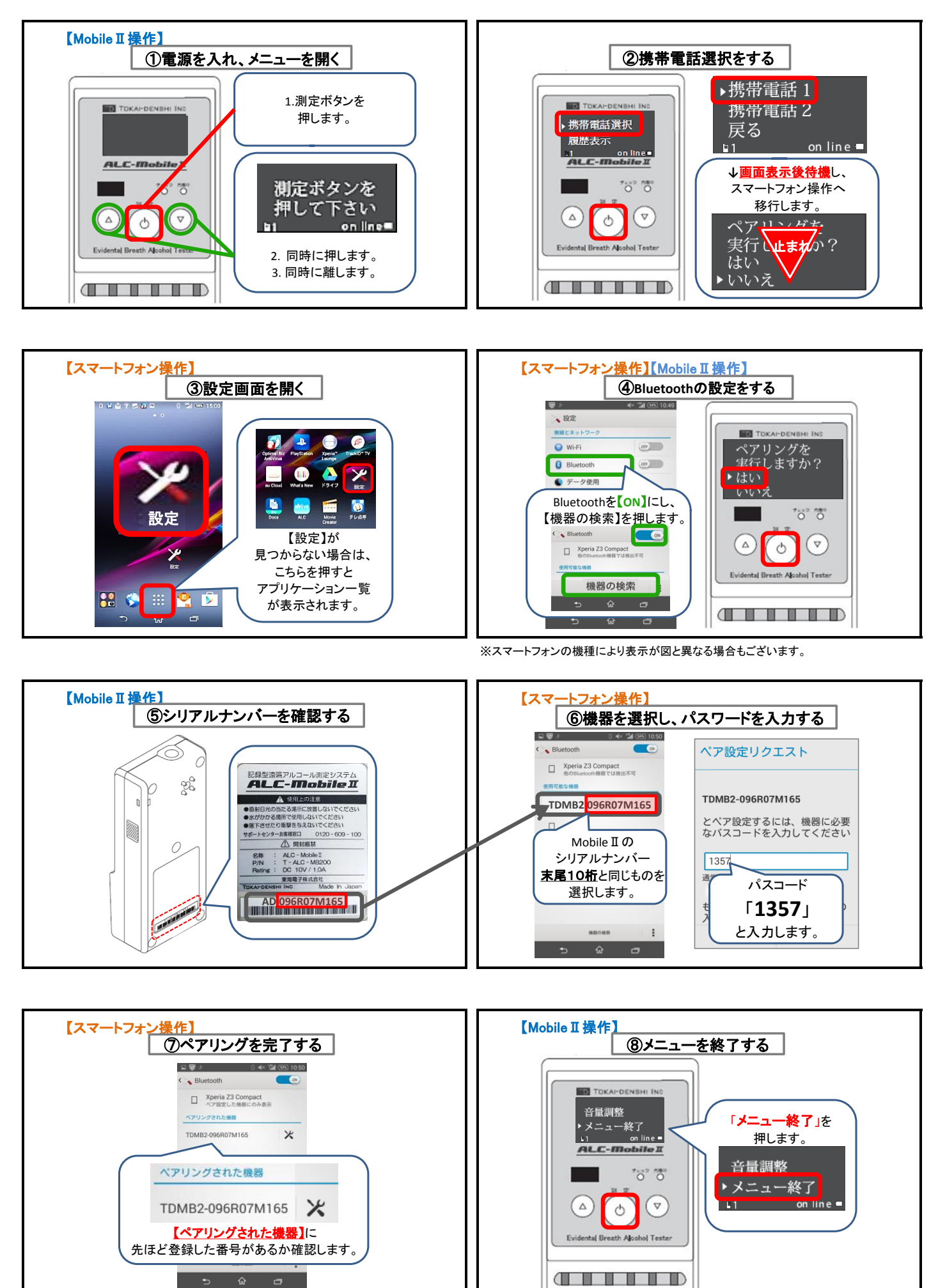

※Mobile Ⅱ側で「Connect Fail」が表示された場合は もう1度②→④~⑥の操作を行います。

ご質問・お困りのことがございましたら、 右記フリーダイヤルまでご連絡ください。 東海電子サポートグループ **0120-609-100**